## **Дослідження засобів моделювання складних динамічних систем на ЕОМ**

### *Мета роботи:*

1) набуття навиків в моделюванні складних динамічних систем (СДС) на ЕОМ;

2) дослідження точністних характеристик і швидкодії методів чисельного інтегрування диференційних рівнянь, які використовуються для моделювання СДС на ЕОМ.

# **1. Теоретичні відомості**

При розробці СДС важливою задачею є моделювання фізичних процесів, що протікають в цих системах. Опис поведінки СДС за допомогою математичних рівнянь (або інших співвідношень) та наступне їх дослідження називається математичним моделюванням, а відповідні рівняння (або інші співвідношення) – математичною моделлю СДС.

Відтворення математичної моделі на ЕОМ називається машинним моделюванням.

При моделюванні СДС на ЕОМ послідовно виконуються наступні дії:

– постановка задачі;

– одержання математичної моделі СДС;

– вибір методу розв'язання поставленої задачі;

– розробка алгоритму розв'язання задачі;

– написання програми для ЕОМ;

– налагодження програми;

– виконання обчислень на ЕОМ, одержання та оцінка результатів моделювання.

При створенні математичної моделі СДС фізичні процеси, що протікають в системі, звичайно описуються диференційними рівняннями. Для того, щоб вирішити таке рівняння на ЕОМ (отримати вираз, що описує вихідну реакцію СДС при заданому вхідному впливі), необхідно застосовувати різноманітні засоби чисельного інтегрування диференційних рівнянь, тобто засоби відшукання загального і часткового рішення цих рівнянь.

При моделюванні на ЕОМ безперервна СДС зводиться до еквівалентної дискретної системи (при такому переході властивості системи в загальному випадку змінюються, наприклад, безперервна лінійна СДС першого порядку завжди стійка, в той час як відповідна їй дискретна СДС стійка тільки при обмежених значеннях параметрів тощо).

Одна з задач, що часто зустрічаються при моделюванні СДС на ЕОМ – це визначення вихідної реакції  $y(t)$  по вхідному впливу  $x(t)$  і параметрам математичної моделі СДС (рис. 1). Найчастіше така математична модель складається з одного або декількох диференційних рівнянь.

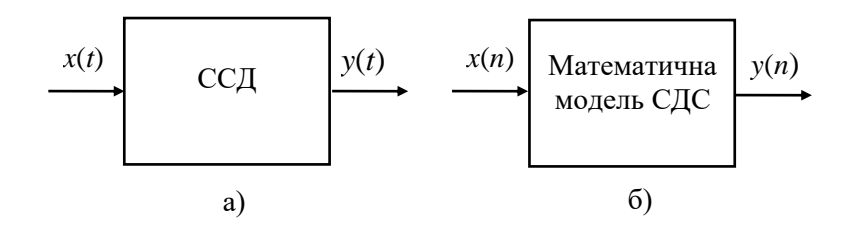

Рис. 1

Для розв'язання поставленої задачі на ЕОМ необхідно виконати чисельне інтегрування диференційних рівнянь одним з відомих засобів.

Розглянемо детальніше процедуру чисельного інтегрування. Нехай вимагається виконати інтегрування деякої безперервної функції *<sup>x</sup>*(*t*) , де змінна *t* – це час. Звичайно, при моделюванні СДС *<sup>x</sup>*(*t*)- це вхідний вплив СДС. Якщо СДС, що моделюється, є інтегратором, то його вихідна реакція

$$
y(t) = \int_{0}^{T} x(t)dt.
$$
 (1)

Геометрична інтерпретація *y*(*t*) представляє собою площу, обмежену кривою *x*(*t*) та віссю часу в межах від 0 до Т (рис. 2).

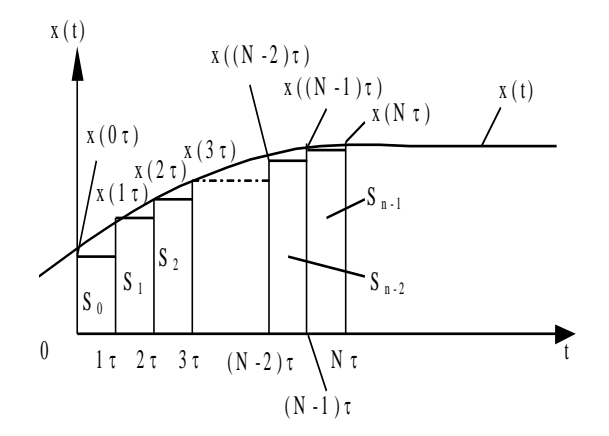

Рис. 2

Найпростіший прийом чисельного інтегрування полягає в заміні безперервної функції  $x(t)$  кусочно-постійною функцією  $x(n\tau)$ , де  $n = 0, 1, ..., N$ ;  $N = T / \tau$ .

В цьому випадку вихідна реакція СДС *y*(*t*) і, відповідно, вказана площа буде приблизно дорівнювати сумі площ прямокутників, побудованих на основі кусочно-постійної функції  $x(n\tau)$ :

$$
y(N\tau) \approx S_0 + S_1 + ... + S_{N-1} = \tau x(0 \cdot \tau) + \tau x(1 \cdot \tau) + ... + + \tau x((N-1)\tau) = \tau \sum_{k=0}^{N-1} x(k\tau).
$$
 (2)

На основі (2) отримаємо рекурентний вираз для *y*(*t*) , тобто такий, що на основі значень  $x(t)$  і  $y(t)$  в момент  $t = (N-1)\tau$  дозволяє отримати значення  $y(t)$  в момент  $t = N\tau$ .

Маємо

$$
y(n\tau) \approx \tau \sum_{k=0}^{n-1} x(k\tau) = \tau \sum_{k=0}^{n-2} x(k\tau) + \tau x((n-1)\tau) =
$$
  
= y((n-1)\tau) + \tau x((n-1)\tau) (3)

Або в іншій формі запису, опускаючи позначення інтервалу часу т, одержуємо

$$
y_n = y_{n-1} + \tau x_{n-1}.\tag{4}
$$

Перш ніж розпочати обчислення, необхідно мати стартове значення (початкову умову) *х*0, що обирається рівною потрібному початковому значенню функції *<sup>x</sup>*(*t*) на початку інтервалу інтегрування. На основі рекурентного виразу (4) отримаємо передаточну функцію інтегратора, вхідний вплив якого апроксимовано кусочно-постійною функцією.

Застосуємо Z - перетворення до (4):

$$
Z\{y_n\} = Z\{y_{n-1} + \tau x_{n-1}\};
$$
  
\n
$$
Y(z) = z^{-1}Y(z) + \tau z^{-1}X(z);
$$
  
\n
$$
Y(z) - z^{-1}Y(z) = \tau z^{-1}X(z).
$$
  
\n
$$
T(\tau) = \sum_{n=0}^{\infty} Y(n-1)Y(n-1)Y(n-1)Y(n-2)Y(n-2)
$$
  
\n
$$
T(\tau) = \sum_{n=0}^{\infty} Y(n-1)Y(n-1)Y(n-1)Y(n-1)Y(n-2)Y(n-2)
$$

Помножимо обидві частини отриманого виразу на z:

$$
zY(z) - Y(z) = \tau X(z);
$$
  
\n
$$
Y(z) = \frac{\tau}{z - 1} X(z).
$$
 (6)

Остаточно маємо вираз для дискретної передаточної функції при кусочнопостійній апроксимації вхідного сигналу

$$
I_n = \frac{Y(z)}{X(z)} = \frac{\tau}{z - 1}.
$$
\n(1.7)

Блок-схема, що відповідає формулам чисельного інтегрування (4) і (7), наведена на рис. 3. Вона дозволяє ввести поняття дискретного еквівалента інтегратора (в літературі він отримав найменування «дигратор»).

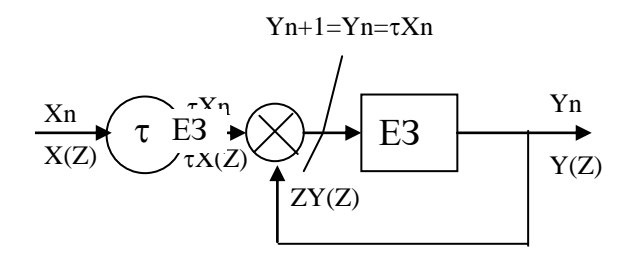

Рис. 3

Таким чином, щоб отримати вихідну реакцію інтегратора *Y*(*z*) на вхідний вплив *X*(*z*), необхідно помножити X(z) на дискретну передатну функцію, що визначається виразом

$$
I_n=\frac{\tau}{z-1}.
$$

Описаний метод чисельного інтегрування називається методом Ейлера або методом чисельного інтегрування по формулі прямокутників.

Однак кусочно-постійна апроксимація вхідного впливу *<sup>x</sup>*(*t*) дає великі помилки, особливо в випадку багаторазового виконання процедури інтегрування (наприклад, при моделюванні двох послідовно включених інтеграторів).

Функцію *<sup>x</sup>*(*t*) можна апроксимувати кусочно-лінійною функцією (рис. 4.).

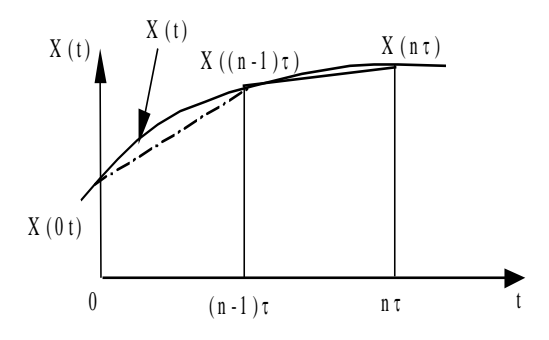

Рис. 4

При цьому площа, обмежена кривою *<sup>x</sup>*(*t*) , подається у вигляді суми площ окремих трапецій, основою яких є значення  $x((n-1)\tau)$  і  $x(n\tau)$ . Площа такої трапеції

$$
S_n = \frac{\tau}{2} (x((n-1)\tau) + x(n\tau)).
$$
\n(8)

В результаті обчислень, аналогічних проведеним у випадку кусочнопостійної апроксимації *<sup>x</sup>*(*t*) , можна отримати наступну формулу для визначення *y*(*t*) :

$$
y_n = y_{n-1} + \frac{\tau}{2} (x_{n-1} + x_n). \tag{9}
$$

Одержимо дискретну передаточну функцію для рекурентного виразу (9) аналогічно випадку кусочно-постійної апроксимації *<sup>x</sup>*(*t*) (див. формули (4) -  $(7)$ :

$$
Z\{y_n\} = Z\{y_{n-1} + \frac{\tau}{2}(x_{n-1} + x_n)\};
$$
  
\n
$$
Y\{z\} = z^{-1}Y(z) + \frac{\tau}{2}[z^{-1}X(z) + X(z)];
$$
  
\n
$$
Y(z) - z^{-1}Y(z) = \frac{\tau}{2}[z^{-1}X(z) + X(z)];
$$
\n(10)

$$
zY(z) - Y(z) = \frac{\tau}{2}[X(z) + zX(z)].
$$

Остаточно маємо вираз дискретної передаточної функції для кусочнолінійної апроксимації вхідного сигналу

$$
I_T = \frac{Y(z)}{X(z)} = \frac{\tau}{2} \cdot \frac{z+1}{z-1}.
$$
\n(11)

Описаний метод називають методом чисельного інтегрування по формулі трапецій.

При виконанні двох послідовних операцій інтегрування можна поступити наступним чином. Вхідну функцію першого інтегратора апроксимувати кусочно-постійною функцією. Вихідна функція першого інтегратора буде мати вид кусочно-лінійної функції (що слідує з властивостей операції інтегрування) і вона точно апроксимується кусочно-лінійною функцією на вході другого інтегратора. В результаті подвійного інтегрування кусочно-постійної функції отримаємо кусочно-квадратичну функцію (формула Симпсона):

$$
y_n = y_{n-2} + \frac{\tau}{3}(x_n + 4x_{n-1} + x_{n-2}).
$$
\n(12)

Виразу (12) відповідає дискретна передаточна функція

$$
I = \frac{\tau}{3} \cdot \frac{(z^2 + 4z + 1)}{(z - 1)^2}.
$$
 (13)

Проводячи обчислення, аналогічні вже наведеним, і використовуючи кусочно-лінійну апроксимацію вхідного сигналу, для випадків багаторазового інтегрування можна отримати дискретні передаточні функції, наведені в табл. 1.

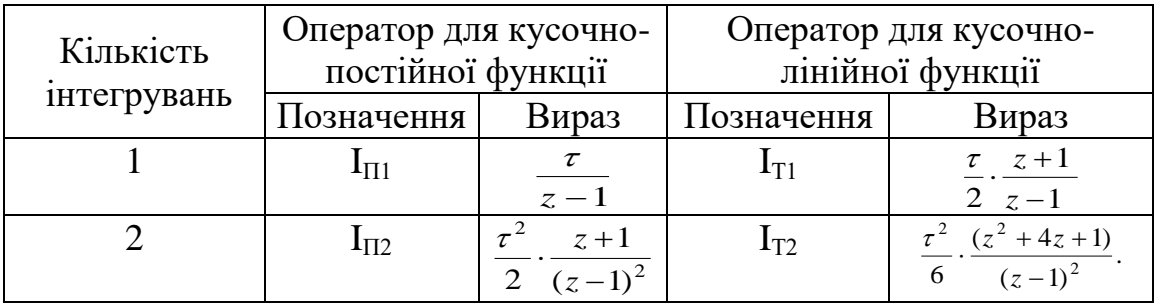

Таблиця 1. Дискретні передаточні функції

Розглянемо методи, що застосовуються при інтегруванні диференційних рівнянь першого порядку виду

$$
\dot{y} = f(y, x, t),
$$

де f (y, x, t) – нелінійна функція;

*<sup>y</sup>*(*t*) – вихідна реакція СДС;

(14)

 $x(t)$  – вхідний вплив СДС;

t - незалежна змінна (час).

Відзначимо, що диференційне рівняння *n*-го порядку можна перетворити по формі Коши в систему *n*-диференційних рівнянь виду (14).

Проінтегруємо диференційне рівняння (14) по формулі трапецій (9):

$$
y_n = y_{n-1} + \frac{\tau}{2} (f(y_{n-1}) + f(y_n)).
$$
\n(15)

В даному рівнянні у<sub>n</sub> входить лінійно в ліву частину та нелінійно – в праву частину. Для рішення такого рівняння необхідно застосування ітераційних методів, які вимагають великих витрат машинного часу на кожному кроці інтегрування і тому неприйнятні. Для прискорення обчислень застосовується алгоритм передбачення та виправлення вихідної величини *y*(*t*) . Для спрощення обчислень попереднє значення *y*(*t*) на *n*-му кроці інтегрування (передбачення) обчислюється за формулою прямокутників (4):

$$
p_n = y_{n-1} + \tau f(y_{n-1}).
$$
\n(16)

Після цього визначаємо виправлене значення *y*(*t*) на *n*-му кроці інтегрування, використовуючи в правій частині (15) замість  $y_n$  вже відоме попереднє значення p<sub>n</sub>:

$$
y_n = y_{n-1} + \frac{\tau}{2} (f(y_{n-1}) + f(p_n)).
$$
\n(17)

Формули (16) і (17) являють собою метод чисельного інтегрування за алгоритмом передбачення і виправлення, або модифікований метод Ейлера.

В описаному методі передбачення і виправлення при розв'язанні рівняння виду (14) в процедурі чисельного інтегрування по формулі прямокутників використовується значення похідної *y*(*t*) в одній точці (f(yn)). В процедурі чисельного інтегрування по формулі трапецій використовується значення похідної в двох точках  $(f(y_{n-1}), f(y_n))$ .

Часто для підвищення точності інтегрування необхідно застосовувати в парі формул передбачення і виправлення формули більш високого порядку, тобто ті, що використовують значення похідної в точках  $f(y_{n-k})$ ,  $f(y_{n-k+1})$ ,...  $f(y_{n-1})$ ,  $f(y_n)$ .

Ці формули використовуються в багатокрокових методах по алгоритму передбачення і виправлення .

Багатокрокові методи чисельного інтегрування застосовуються для підвищення точності при заданому часі обчислень або для зменшення часу обчислень при заданій точності.

Наведемо формули передбачення та виправлення для деяких багатокрокових методів.

Метод Мілна:

– передбаченя

$$
p_n = y_{n-4} + \frac{4\tau}{3} [2f(y_{n-1}) - f(y_{n-2}) + f(y_{n-3})];
$$
\n
$$
-\text{BMIpABJ1} = 0.18
$$
\n
$$
(18)
$$

$$
y_n = y_{n-2} + \frac{\tau}{3} [f(P_n) + 4f(y_{n-1}) + f(y_{n-2})].
$$
 (19)

Метод Адамса-Мултона:

– передбачення

$$
p_n = y_{n-1} + \frac{\tau}{24} [55f(y_{n-1}) - 59f(y_{n-2}) + 37f(y_{n-3}) - 9f(y_{n-4})];
$$
 (20)

– виправлення

$$
y_n = y_{n-1} + \frac{\tau}{24} [9f(p_n) - 19f(y_{n-1}) - 5f(y_{n-2}) + f(y_{n-3})].
$$
 (21)

Недолік цих багатокрокових методів полягає в тому, що для моделювання необхідно мати стартові значення. Одним з засобів одержання стартових значень є інтегрування по формулі прямокутників з малим кроком до тих пір, доки не будуть отримані стартові значення, що вимагаються .

Від зазначеного недоліку вільний однокроковий метод Рунге-Кутта четвертого порядку, заснований на оцінці похідних вихідної величини у середині інтервалу обчислень:

$$
y_{n} = y_{n-1} + \frac{\tau}{6}(k_{1} + 2k_{2} + 2k_{3} + k_{4}),
$$
  
\n
$$
\text{Re } k_{1} = f(y_{n-1});
$$
  
\n
$$
k_{2} = f(y_{n-1} + \frac{\tau}{2}k_{1});
$$
  
\n
$$
k_{3} = f(y_{n-1} + \frac{\tau}{2}k_{2});
$$
  
\n
$$
k_{4} = f(y_{n-1} + \tau k_{3}).
$$
  
\n(22)

Часто метод Рунге-Кутта використовується для одержання стартових значень багатокрокових методів. Вибір конкретного методу чисельного інтегрування при моделюванні СДС на ЕОМ визначається багатьма факторами, в тому числі часом обчислень, точністю обчислень, що вимагається, простотою програмування тощо.

#### **2. Програма моделювання складних динамічних систем**

Алгоритм програми моделювання СДС зображений на рис. 5. В програмі досліджується СДС, що описується диференційним рівнянням  $y'(t) + ay(t) = bx(t)$  abo  $y'(t) = -ay(t) + bx(t)$ (23) де а, b – коефіцієнти, що задаються в процесі роботи програми;

y(t) - вихідна реакція СДС;

x(t) - вхідний вплив.

При роботі програми можна формувати два різних види вхідних впливів: – гармонійний

$$
x(t) = A \sin(2f t \pi + \varphi_0); \tag{24}
$$

– одиничний

 $x(t) = 1(t).$  (25)

Для визначення вихідної реакції СДС використовується один з 7 методів чисельного інтегрування:

прямокутників (Ейлера);

трапецій;

Симпсона;

модифікований метод Ейлера (передбачення по формулі прямокутників і виправлення по формулі трапецій);

Мілна четвертого порядку;

Адамса-Мултона;

Рунге-Кутта четвертого порядку.

Отримаємо рекурентний вираз для чисельного інтегрування диференційного рівняння (23) по методу прямокутників.

Перепишемо вихідне рівняння із застосуванням операторів диференціювання D і інтегрування I:

 $Dy = -ay + bx.$  (26)

Поділимо обидві частини (26) на оператор D і, враховуючи, що 1/D = І, отримаємо

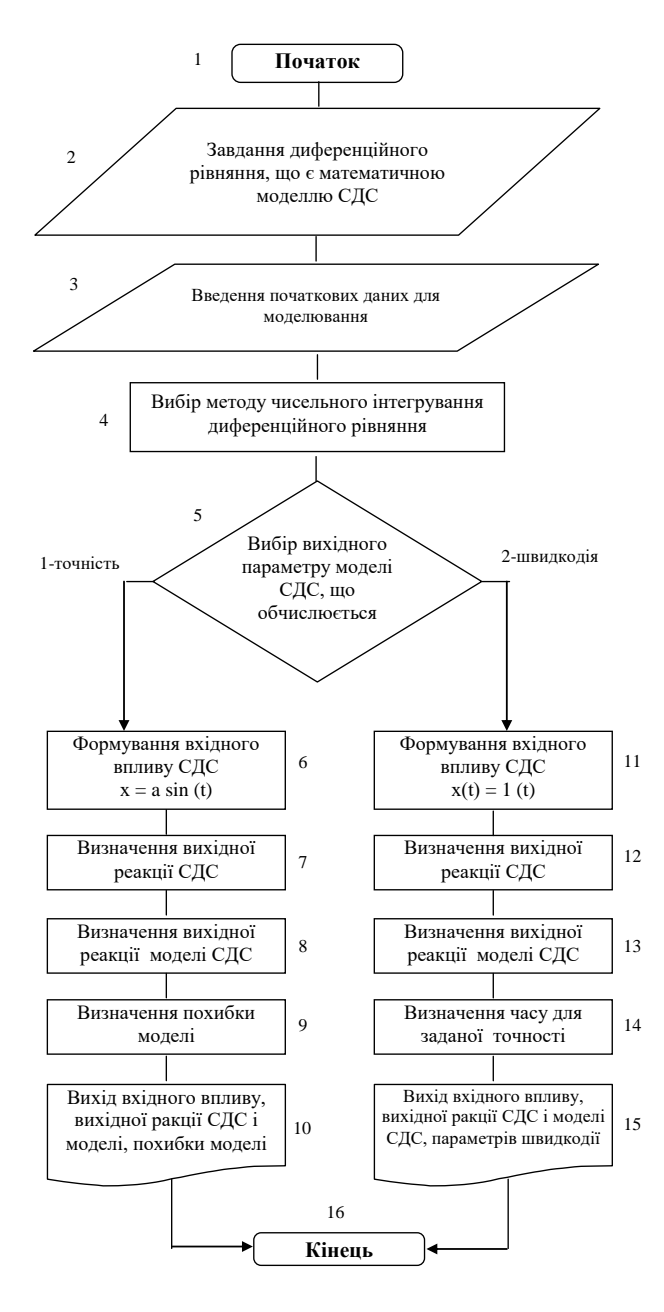

Рис. .5

$$
Y = I(-ay+bx). \tag{27}
$$

Для методу прямокутників оператор інтегрування в формі z - перетворення має вид

$$
I = \frac{\tau}{z - 1},\tag{28}
$$

де т - крок чисельного інтегрування.

Перепишемо (27) застосовуючи пряме z-перетворення:

$$
Y(z) = \frac{\tau}{z - 1} (-aY(z) + bX(z));
$$
\n(29)

$$
zY(z) - Y(z) = -\pi aY(z) + \pi bX(z); \tag{30}
$$

$$
Y(z) - z^{-1}Y(z) = -\tau az^{-1}Y(z) + \tau bz^{-1}X(z);
$$
\n(31)

Застосуємо до (31) зворотне *z*-перетворення:

$$
y_n - y_{n-1} = -\tau a y_{n-1} + \tau b x_{n-1}.
$$
\n(32)

Остаточно маємо

$$
y_n = (1-\tau a) y_{n-1} + \tau b x_{n-1}.
$$
 (33)

Виконавши обчислення, аналогічні (26) - (33), отримаємо наступні рекурентні вирази для інших методів чисельного інтегрування.

Метод трапецій:

$$
y(n) = \frac{1}{1 + \frac{a\tau}{2}} \left[ \left( 1 - \frac{a\tau}{2} \right) y_{n-1} + \frac{b\tau}{2} x_n + \frac{b\tau}{2} x_{n-1} \right];
$$
 (34)

Метод Симпсона:

$$
y_n = \frac{1}{1 + \frac{a\tau}{3}} \left[ -\frac{4a\tau}{3} y_{n-1} + \left( 1 - \frac{a\tau}{3} \right) y_{n-2} + \frac{b\tau}{3} x_n + \frac{4b\tau}{3} x_{n-1} \frac{b\tau}{3} x_{n-2} \right];
$$
 (35)

$$
y_{i+1} = y_{i-1} + \frac{\tau}{3}(-ay_{i-1} + bx_{i-1}) + \frac{4\tau}{3}(-ay_i + bx_i) + \frac{\tau}{3}(-ay_{i+1} + bx_{i+1});
$$
 (35,a)

Метод передбачення по формулі прямокутників і виправлення по формулі трапецій (модифікований метод Ейлера):  $-$ передбачення

$$
p_n = y_{n-1} + \tau \left[ -ay_{n-1} + bx_{n-1} \right];
$$
\n(36)

– виправлення

$$
y_n = y_{n-1} + \frac{\tau}{2} \left[ -ay_{n-1} + bx_{n-1} - ap_n + bx_n \right];
$$
 (37)

Метод Мілна:

$$
p_n = y_{n-4} + \frac{4\tau}{3} \left[ 2 \left( -ay_{n-1} + bx_{n-1} \right) - \left( -ay_{n-2} + bx_{n-2} \right) + 2 \left( -ay_{n-3} + bx_{n-3} \right) \right];
$$
 (38)

$$
y_{n} = y_{n-2} + \frac{\tau}{3} \left[ (-ap_{n} + bx_{n}) + 4(-ay_{n-1} + bx_{n-1}) + (-ay_{n-2} + bx_{n-2}) \right];
$$
 (39)

Merод Адамса-Мултона:  
\n
$$
p_n = y_{n-1} + \frac{\tau}{24} [55 (-ay_{n-1} + bx_{n-1}) - 59 (-ay_{n-2} + bx_{n-2}) +
$$
\n+37 (-ay<sub>n-3</sub> + bx<sub>n-3</sub>) - 9 (-ay<sub>n-4</sub>+bx<sub>n-4</sub>)];  
\n
$$
y_n = y_{n-1} + \frac{\tau}{24} [9 (-ap_n + bx_n) - 19 (-ay_{n-1} + bx_{n-1}) - 5 (-ay_{n-2} +
$$
\n+ bx<sub>n-2</sub>)+(-ay<sub>n-3</sub> + bx<sub>n-3</sub>]. (41)

Метод Рунге-Кутта четвертого порядку:

$$
y_n = y_{n-1} + \frac{\tau}{6}(k_1 + 2k_2 + 2k_3 + k_4),
$$
\n(42)

$$
\begin{aligned}\n\text{Re } k_1 &= -ay_{n-1} + bx_{n-1}; \\
\text{k}_2 &= -a \left( y_{n-1} + \frac{\tau}{2} k_1 \right) + bx_{n-1}; \\
\text{k}_3 &= -a \left( y_{n-1} + \frac{\tau}{2} k_2 \right) + bx_{n-1}; \\
\text{k}_4 &= -a \left( y_{n-1} + \tau k_3 \right) + bx_{n-1}.\n\end{aligned}
$$

В методах Мілна і Адамса-Мутона для одержання чотирьох стартових значень y<sup>i</sup> використовується метод прямокутників.

Похибка обчислення вихідної реакції СДС визначається наступним чином:

$$
\varepsilon = \frac{1}{N} \sum_{i=1}^{N} \left| y_i^* - y_i \right|,\tag{43}
$$

де *N* – кількість точок, в яких обчислюється вихідна реакція моделі СДС; <sub>у</sub> – вихідна реакція моделі СДС на *і*-му кроці інтегрування (розрахунок на основі методу чисельного інтегрування);

<sup>y</sup><sup>i</sup> – вихідна реакція СДС на *і*-му кроці інтегрування (аналітичний розрахунок).

При коефіцієнті диференційного рівняння a = -1, в = 1, с = 0 маємо y $_i$  = x $_i$ .

Для обчислення вихідної реакції СДС використовується чисельне інтегрування по формулі трапеції з шагом у 10 разів меншім, ніж для обчислення вихідної реакції моделі СДС.

У програмі вхідний сигнал СДС має назву безперервний вхідний сигнал, вхідний сигнал моделі СДС – дискретний вхідний сигнал, вихідна реакція СДС

– безперервний вихідний сигнал, вихідна реакція моделі СДС – дискретний вихідний сигнал.

Швидкодія моделі СДС t<sub>м СЛС</sub> визначається інтервалом часу, що пройшов від початку подачі на вхід моделі СДС одиничного впливу x(t) = 1(t) до моменту, коли вихідна реакція моделі СДС буде знаходитися в межах

$$
0.95 \le y_i^* \le 1.05 \tag{44}
$$

Швидкодія СДС t<sub>СЛС</sub> визначається інтервалом часу, що пройшов від початку подачі на вхід СДС одиничного впливу x(t) = 1(t) до моменту, коли вихідна реакція СДС буде знаходитися в межах, визначених співвідношенням (44).

Різниця цих двох величин визначає вплив методу чисельного інтегрування на динамічні властивості моделі СДС. Вказану різницю можна вважати швидкодією методу чисельного інтегрування t<sub>мчі</sub> (рис. 6).

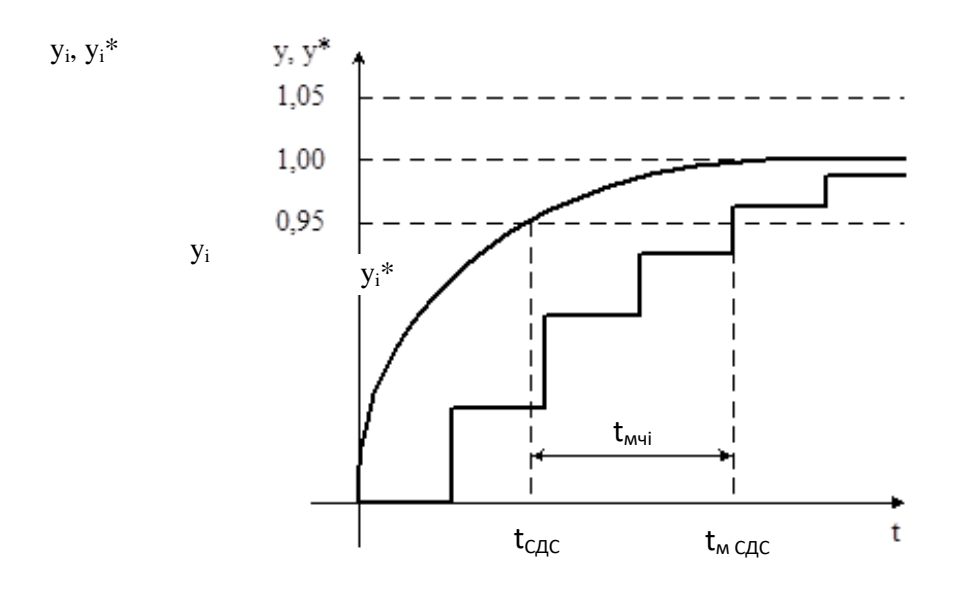

Рис. 6

Початкові дані для програми:

– тип моделі СДС, що досліджується;

– метод чисельного інтегрування диференційних рівнянь;

– коефіцієнти диференційного рівняння;

– кількість точок для розрахунків вихідної реакції моделі СДС;

– крок інтегрування.

Вихідні дані програми:

- вихідна реакція моделі СДС;
- похибка обчислень для моделі СДС;

– швидкодія моделі СДС.

### **3. Порядок виконання роботи**

1. Вивчити теоретичні відомості, необхідні для виконання роботи.

2. Виконати попередній аналіз початкових даних індивідуального варіанту (табл. 2).

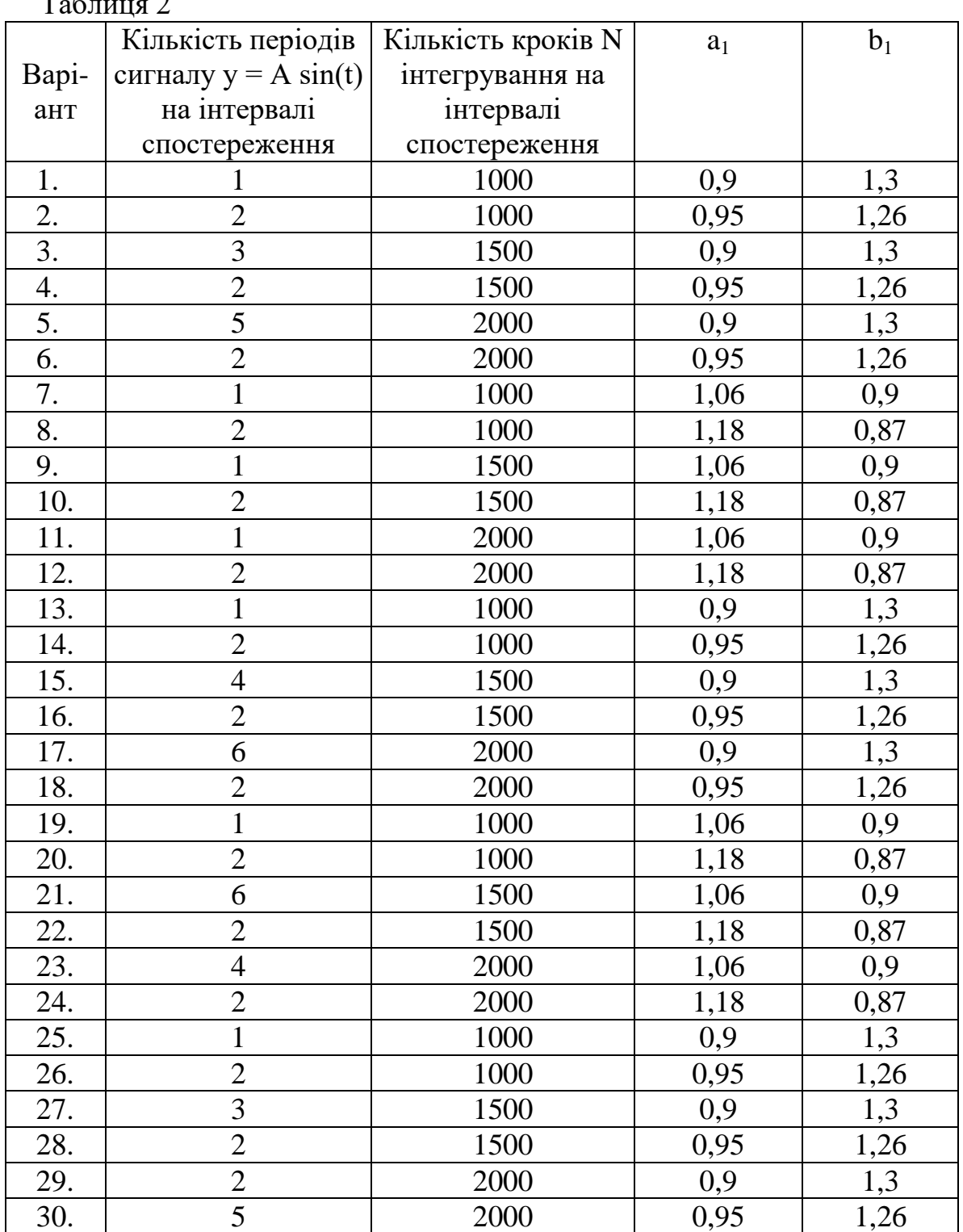

 $T_{\rm m}$   $\sim$ 

3. Виконайте моделювання СДС, заданого диференціальним рівнянням y + ay  $=$  bx (a = 1, b = 1), час моделювання 10 с.

Замалюйте графік вхідного сигналу (ступеневий вплив, синусоїда та синусоїда, що згасає) і вихідної реакції об'єкта.

4. Виконайте моделювання СДС, використовуючи коефіцієнти рівняння  $a_1$ ,  $b_1$ з індивідуального варіанту завдання, час моделювання 10 с.

Замалюйте графік вхідного сигналу (ступеневий вплив, синусоїда та синусоїда, що згасає) вихідної реакції моделі СДС.

5. Визначте похибку моделі СДС для кожного з 10 методів чисельного інтегрування у відповідності з формулою (43). Заповнить таблицю 3.

6. Визначте швидкодію моделі СДС для кожного з 10 методів чисельного інтегрування у відповідності з формулою (44). Заповніть таблицю 3.

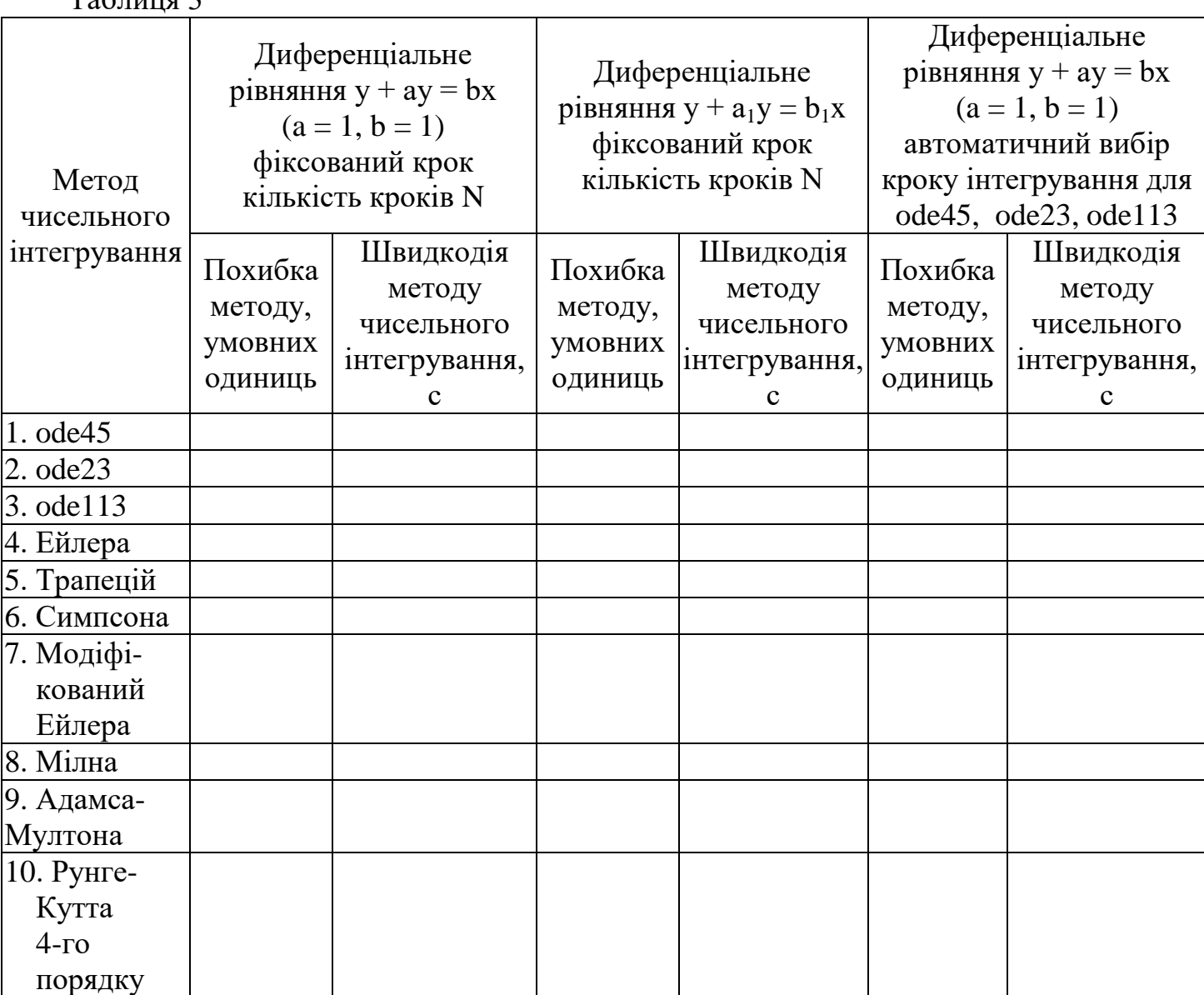

### **4. Зміст звіту**

- 1. Найменування і мета роботи.
- 2. Початкові дані індивідуального варіанту.
- 3. Графік вхідного сигналу і вихідної реакції моделі СДС відповідності з п.п. 3 і 4 розділу3.
- 4. Заповнена таблиця 3.

 $T_0$ блица 2

5. Висновки по роботі.

## **5. Контрольні запитання**

1. Наведіть основні етапи моделювання СДС за допомогою ЕОМ.

2. Виконайте порівняльний аналіз різних методів апроксимації вхідних сигналів (кусочно-постійна і кусочно-лінійна апроксимація).

3. Порівняйте (графічно) помилки при одержанні вихідного сигналу СДС при чисельному інтегруванні по формулі прямокутників і формулі трапецій.

4. Чому при дворазовому застосуванні операції чисельного інтегрування виникає необхідність застосування формули трапецій?

5. Як отримати з диференційного рівняння *n*-го порядку систему з n диференційних рівнянь першого порядку?

6. Обгрунтуйте (графічно) алгоритм передбачення і виправлення (модифікований метод Ейлера).

7. Проведіть порівняльний аналіз методів чисельного інтегрування з точки зору початкових умов, що вимагаються для початку обчислень.

8. Як отримати початкові умови для багатокрокових методів чисельного інтегрування?

9. Як оцінити похибку чисельного інтегрування для модифікованого методу Ейлера?

10. Поясніть, як оцінити похибку чисельного інтегрування для методу Рунге-Кутта?

11. Що таке процедура автоматичного регулювання кроку інтегрування?

12. Проведіть порівняльний аналіз методів чисельного інтегрування з точки зору точності і часу обчислень на ЕОМ.